## **Trips numbering**

In order to unify data structure in Leon and simplify the whole process of adding flights, few important changes will be introduced 1st of August 2014

- **Flight order number** will be renamed to **Trip number** and the default format of this number will be changed from nn-mm-yyyy to mm-yyyy/nn. So for example new number generated in August will be 08-2014/55 instead of 55-08-2014. The format change is to avoid any doubs between the number format and the date.
- Column 'Documents' on flights list page will be ranamed to 'Trip number'
- Soon after this change (about one month), we will change 'Quote no' from flight edit within Planned Flights page to 'Trip no' and **this will be the same number**.

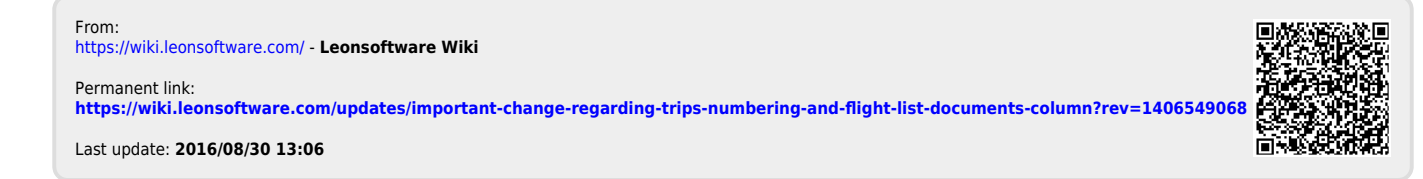